# AutoCAD Crack For PC

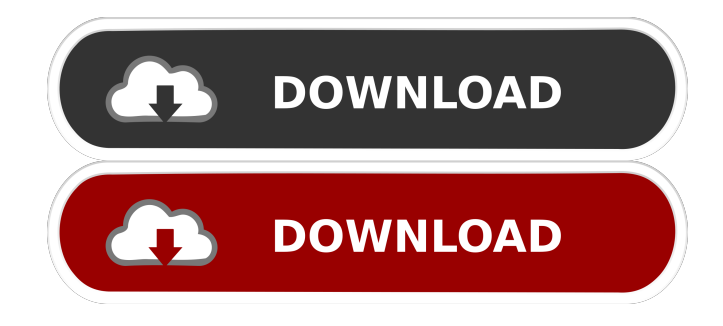

#### **AutoCAD Crack + Keygen Full Version For Windows**

Autodesk originally developed AutoCAD Download With Full Crack as an app for the Apple Macintosh family of personal computers (PCs), but has since branched out into other platforms, including Windows, Linux and macOS. AutoCAD is one of the most widely used desktop CAD software applications in the world. Autodesk, formerly AutoDesk, was founded in 1977 by Gary Bradski and Bill Nutting in Cedar Rapids, Iowa. The company's first product was a program to create the schematics for mechanical projectors. In 1979, Nutting and Bradski left the company, which was acquired by Silicon Graphics (SGI) in 1981. Under SGI's ownership, AutoDesk became an independent company (AutoDesk) in 1983. During the 1980s, AutoDesk developed the first released version of AutoCAD, AutoCAD 2.1, which was released in December 1983. AutoDesk acquired 3D Studio, a product to create architectural renderings, from Paul Lamere in 1989. 3D Studio was later integrated into AutoCAD. AutoDesk bought competitor Silix Systems in 1991, and in 1994 it acquired Architectural Designers, Inc. (ADI), formerly a division of ParcPlace Systems (ParcPlace) and Autodesk. In 1995, AutoDesk sold 3D Studio to Autodesk and dropped the name from its product line. While most of AutoDesk's products are related to CAD (computer-aided drafting and design), AutoDesk has branched out into other industries such as architectural, video, entertainment, and game design. AutoDesk's current product line is CAD, where AutoCAD is used to produce 3D models for creating metal and plastics parts, and AutoCAD LT is used to produce 2D drawings, orthographic views and 2D and 3D line drawings. Among the major competitors of AutoCAD are Adobe Creative Suite, EAGLE, Autodesk Inventor, Autodesk Maya, Blender, and Rhinoceros, among others. A mobile version of AutoCAD was developed in 2010 and is available on iOS devices and Android devices. The mobile AutoCAD app is available for iPad, iPhone, iPod Touch and Android devices. The mobile app was developed for use with a network capable AutoCAD LT mobile license. AutoCAD is available for Windows, Linux, macOS, iOS and Android. It also comes in two versions,

#### **AutoCAD Free**

History In November 2009, Autodesk revealed AutoCAD Cracked 2022 Latest Version Edge, which would allow users to combine existing CAD tools with social networks and other online applications. Autocad brought its custom API to Google+. In August 2011, Autodesk announced a partnership with the microblogging site Tumblr in order to provide subscribers with access to AutoCAD. This is an example of a social collaboration application. In September 2011, Autodesk released WebCAM, an

application that allows users to streamline the product data and imagery process by using social networks to upload images, integrate tags, and upload CAD data. WebCAM supports the use of Flickr, Google+, Twitter, and Facebook as social platforms for data exchange. In October 2011, Autodesk announced that the social collaboration software Autocad Edge would become free, and that it was seeking to make Autocad a key component of the social media and networked business workflow. In December 2011, Autodesk announced the new web-based cloud-based CAD tool suite 360°CAD which would offer CAD as a service. It was the first consumer desktop application suite to offer CAD as a cloud service. The product was released on the Autodesk Exchange website for a limited time period on 12 December 2011. On January 22, 2012, Autodesk announced the release of its new DraftSight 2D, which would allow users to connect and collaborate on drawings through the use of its cloudbased collaborative tools. Also in 2012, Autodesk released the first public release of Autodesk LiveSync, an online application that allows the use of the Autodesk design applications on a mobile device. Autocad mobile was first released in 2011 in the iPad, Android and Windows Store, and as of 2012, there are Autocad mobile applications on the Apple App Store, Google Play, and Windows Store. In April 2013, Autodesk announced Autodesk Fusion 360, an online tool for designers that allows them to create a 3D model that can then be exported to other applications, with the option to save directly to.stl format or PDF. In May 2013, Autodesk announced the release of Autodesk Edge for Microsoft Windows and iOS. Autodesk Edge enables users to easily access Autodesk's products in various modes from any mobile device. The apps are designed to be used when mobile devices are disconnected from the Internet. Autodesk Edge brings some of the core 5b5f913d15

# **AutoCAD With Key**

Go to File > Options > Database > Display Options > and check the option Autocad DB. Open the file autocadDB.ini and edit it. Change the line [DATABASE] to the following [DATABASE] [DATABASE] [DATABASE] [DATABASE] or something of your choice. Save the file. Go to File > Database Export > Choose a location for the zip file to save it. Autocad doesn't have a physical location on the drive it's installed on so make a virtual directory and save the zip file in there. We'll call it AutocadDB.zip. Close Autocad. Open the zip file and extract the file AutocadDB.dabase.xml. This is the database that Autocad uses when you open Autocad. Open Autocad. You should be able to open up the autocadDB.dabase.xml and it will look similar to this, just change the IDs. "view" should be set to the location of your new database. You should be able to get back to your Autocad database now. Q: How to print DIN A4 on the fly I've worked on a DIN A4 postscript printer which prints letter and A4-page DIN A4. I'm interested how does it print DIN A4. I'm using linux and using the dot print command. The datasheet isn't available. The DIN A4 prints quite well, the smallest "..." and the "-" are actually drawn with size. How does the printer calculate the size of the document from the data? Does it calculate it from the printing position? A: The real size of the document is not known to the printer itself. When the printer knows the size of the A4 format it has to prepare the data to be printed. And it must know what size that piece will be printed at. This is accomplished by the printer actually having the DIN A4 size on its memory. Imagine for example a calculator. You know the width of an A4 page, but you don't know the height of the page. In order to print it you need to know the size of the paper sheet. Some printers will store this size on its memory.

### **What's New In?**

Draw a Markup, then review and add feedback, then send to your local printer. The printer can also add final tweaks. When the printing is done, send the drawing to your client, who can get all of the details via email, without the need for printing and scanning. Draw a Markup (Video: 1:43 min.): Create a new drawing or open an existing one with the Markup Assistant and click the Draw Markup button. Export as a Markup (Video: 1:07 min.): Choose the type of markups you want to create (text, shape, or line) and then click the Export Markup button. Import Markups (Video: 1:35 min.): Click the Import Markup button, open an existing markups or import a drawing in your text editor. Animation: A new tool, Drawing Dashboards, lets you build and present presentations that look like professional PowerPoint (video: 3:20 min.). Add text, diagrams, images, and other objects to the dashboard. Add a stop-motion animation to your dashboard. You can view the dashboard live on the web or email it as a file. New Items: CAD Workspace: A new view in the Components window that shows your active drawing document. You can also double-click to start a drawing. Sketch/Paint: Multiple sketch-box and fill-box systems are available. Click a box to start drawing. The system detects the lines you are drawing, and then matches the lines to a box with the most common shapes. You can also use Quick Sketch, which draws a basic rectangle, circle, or triangle for you. Use the Shapes dialog box to add more than one box. Trackpad: You can use the Trackpad to draw, write, and select objects. An additional feature now lets you add your own custom shapes. Paint Brush: Draw with a brush tool and use the Paint Bucket to select objects. Select the Paint Bucket tool, then click the Control Panel. You can add brushes to the panel. The New Feature Finder: Choose a feature category such as Graphics or Utilities. You can filter the items shown by Category, Popularity, or New. You can also use the search box to find features. The Performance Profiler: You

## **System Requirements:**

Windows 8, 10, or XP 1 GB of RAM 2GB of free space 25 GB of free space for the Data files Mac OS X 10.10 or higher 2 GB of free space Linux Ubuntu 16.04 or higher or Linux Mint 18 or higher Note: Windows XP is not supported at this time. Applying the Patch We are going to have to wait until next Wednesday, July 19th until

<https://www.sernecportal.org/portal/checklists/checklist.php?clid=68532> <https://liquidonetransfer.com/wp-content/uploads/2022/06/flatfide.pdf> [https://americap2.nyc3.digitaloceanspaces.com/upload/files/2022/06/aUIzVoi3Lrf5im6LqOVa\\_07\\_15e4331e88bf180f8f4e020](https://americap2.nyc3.digitaloceanspaces.com/upload/files/2022/06/aUIzVoi3Lrf5im6LqOVa_07_15e4331e88bf180f8f4e020231a44658_file.pdf) [231a44658\\_file.pdf](https://americap2.nyc3.digitaloceanspaces.com/upload/files/2022/06/aUIzVoi3Lrf5im6LqOVa_07_15e4331e88bf180f8f4e020231a44658_file.pdf) <https://365hdnews.com/wp-content/uploads/2022/06/AutoCAD-6.pdf> <https://nashvilleopportunity.com/autocad-24-1-crack-license-key-full-winmac-2022-latest/> [https://hestur.se/upload/files/2022/06/x81CfpfRXSSQZxvybIqh\\_07\\_c29a822950c90b89da2a02448dd86964\\_file.pdf](https://hestur.se/upload/files/2022/06/x81CfpfRXSSQZxvybIqh_07_c29a822950c90b89da2a02448dd86964_file.pdf) <http://pensjonatewa.pl/autocad-keygen-download-pc-windows/> <https://7blix.net/wp-content/uploads/2022/06/AutoCAD-7.pdf> <https://delicatica.ru/wp-content/uploads/2022/06/revkay.pdf> <https://monarch.calacademy.org/checklists/checklist.php?clid=4479> <https://www.ecobags.in/wp-content/uploads/2022/06/henwon.pdf> <https://www.asv-ventabren.fr/wp-content/uploads/2022/06/AutoCAD-8.pdf> [https://obeenetworkdev.s3.amazonaws.com/upload/files/2022/06/Cj9dnr1DfNgC5RvGLOJA\\_07\\_846072c86bb4ea4f931d8bba](https://obeenetworkdev.s3.amazonaws.com/upload/files/2022/06/Cj9dnr1DfNgC5RvGLOJA_07_846072c86bb4ea4f931d8bba8447dbc9_file.pdf) [8447dbc9\\_file.pdf](https://obeenetworkdev.s3.amazonaws.com/upload/files/2022/06/Cj9dnr1DfNgC5RvGLOJA_07_846072c86bb4ea4f931d8bba8447dbc9_file.pdf) <https://sprachennetz.org/advert/autocad-crack-for-pc/> <http://www.healistico.com/wp-content/uploads/2022/06/AutoCAD-6.pdf> <https://blueridgealchemy.net/autocad-crack-free-download-pc-windows-2022/> <http://nuihoney.com/autocad-23-1-crack-activation-key-mac-win-2022-new/> <https://invertebase.org/portal/checklists/checklist.php?clid=7972>

[https://evolvagenow.com/upload/files/2022/06/iSbCitfLN1uHkn1UExS3\\_07\\_15e4331e88bf180f8f4e020231a44658\\_file.pdf](https://evolvagenow.com/upload/files/2022/06/iSbCitfLN1uHkn1UExS3_07_15e4331e88bf180f8f4e020231a44658_file.pdf)

<https://youbenefit.solar/wp-content/uploads/2022/06/AutoCAD-6.pdf>